# Insertion Sort and

# Closest Features A Novel Approach to Collision Detection

#### Alexander Schinner

#### Otto-von-Guericke Universitt Magdeburg,

#### Germany

September, 1997

The basic idea: Information is expensive!

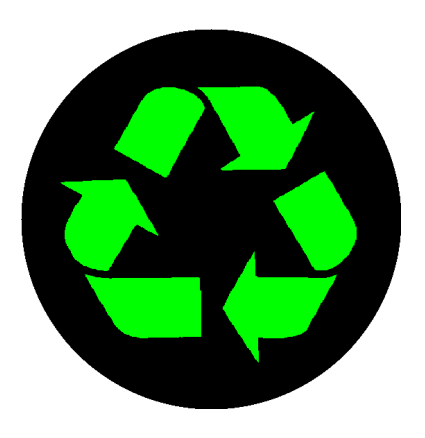

### MD-Simulation of granular materials

⇓ slowly changing system ⇓ The last time-step's information is nearly correct. ⇓ Reuse this information as good starting conditions.

The steps of a MD-simulation

- 1. Check for bounding box collisions
- 2. Check for particle collisions
- 3. Calculate overlap
- 4. Do the physics (not discussed here)  $\mathbf{I}$  $\downarrow$

Increasing need of time

 $\mathbf{I}$  $\mathbf{I}$  $\mathbf{I}$  $\mathbf{I}$  $\mathbf{I}$  $\mathbf{I}$ 

Try to exclude as many particle-pairs as possible from being considered in the next level.

# Bounding Boxes

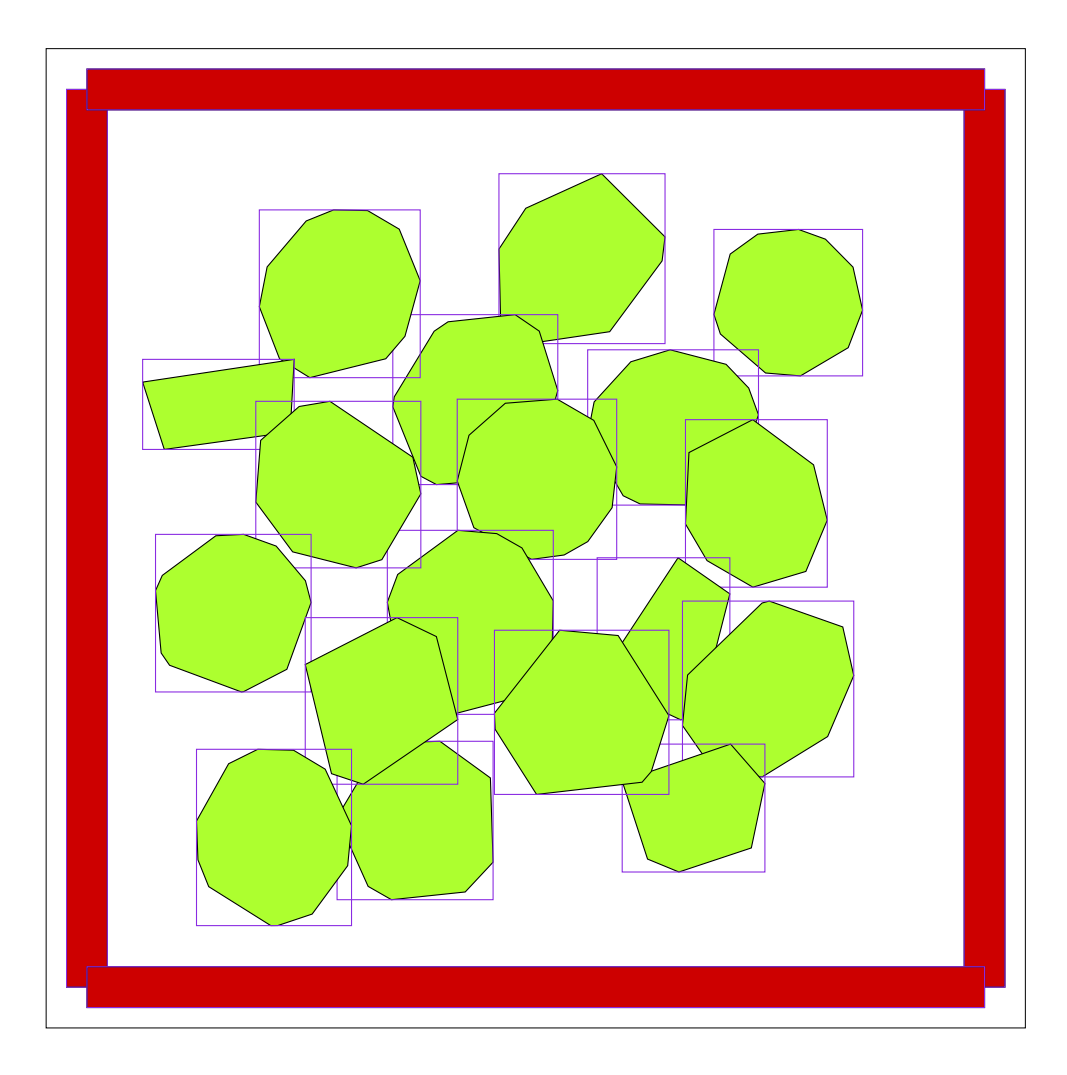

Pairwise check  $\Rightarrow N^2$  checks!

Global test needed!

First consider the one dimensional case:

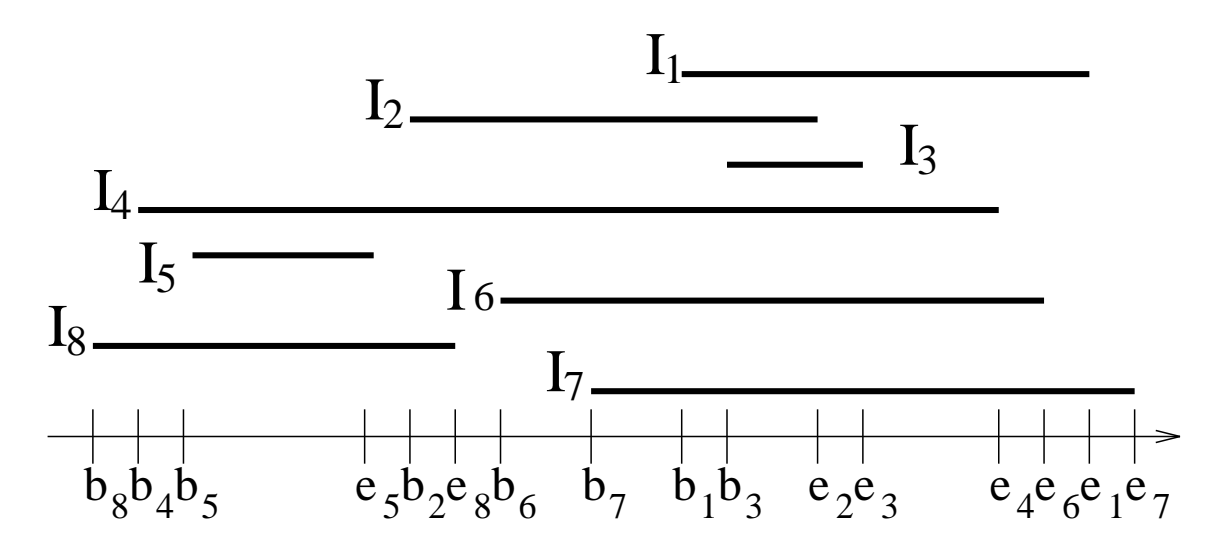

- Sorted List of all boundaries
- Extract collisions from this list with the sweep algorithm  $\mathcal{O}(N)$ .
- The best sorting algorithm works with  $\mathcal{O}(N \log N)$ .
- $\Rightarrow$  Total cost of  $\mathcal{O}(N \log N)$ .

Really?

- $\mathcal{O}(N \log N)$  is the worst case
- There are often cases, algorithms are much faster

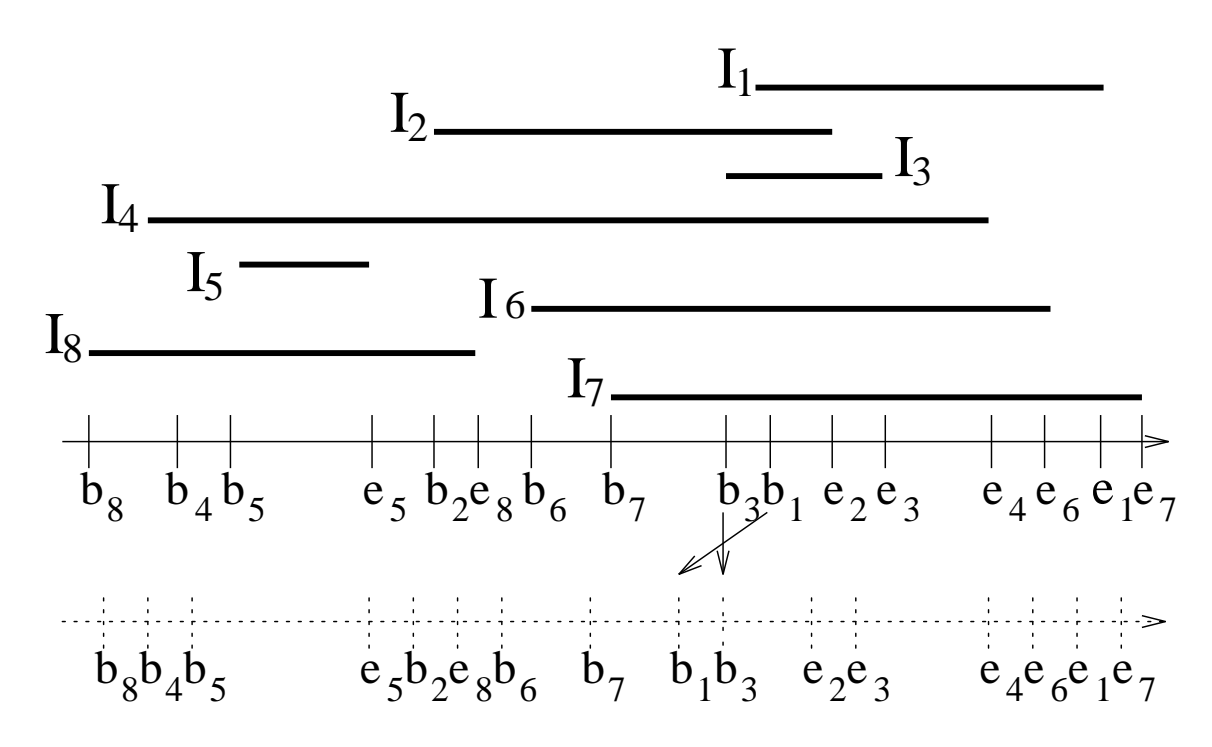

Reuse the list of the bounding box boundaries sorted in the last time-step.

⇓ Sort a nearly sorted list. ⇓ Insertion Sort

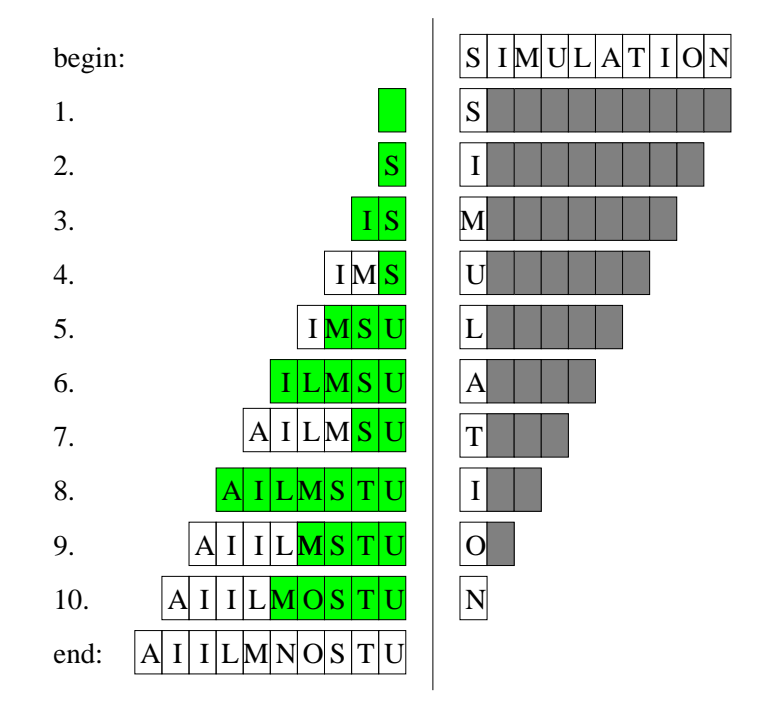

Insertion Sort

Normally, Insertion sort normally works with  $\mathcal{O}(N^2)$ .

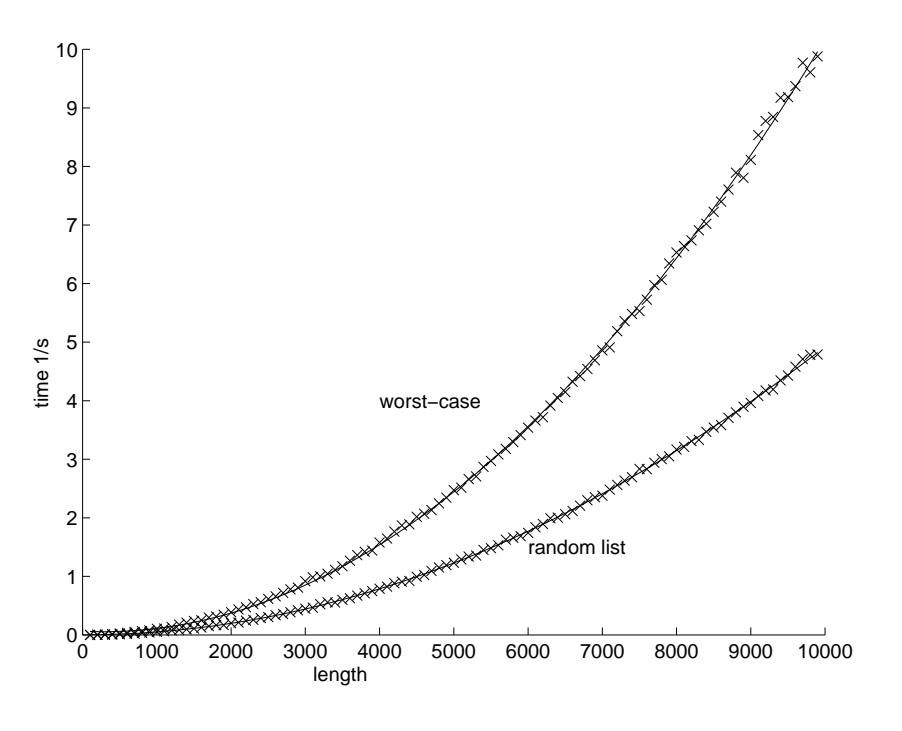

### Insertion Sort

- nearly sorted list
- Compare with 1 neighbor
- $\bullet$   $\mathcal{O}(N)$  comparisons and nearly no overhead

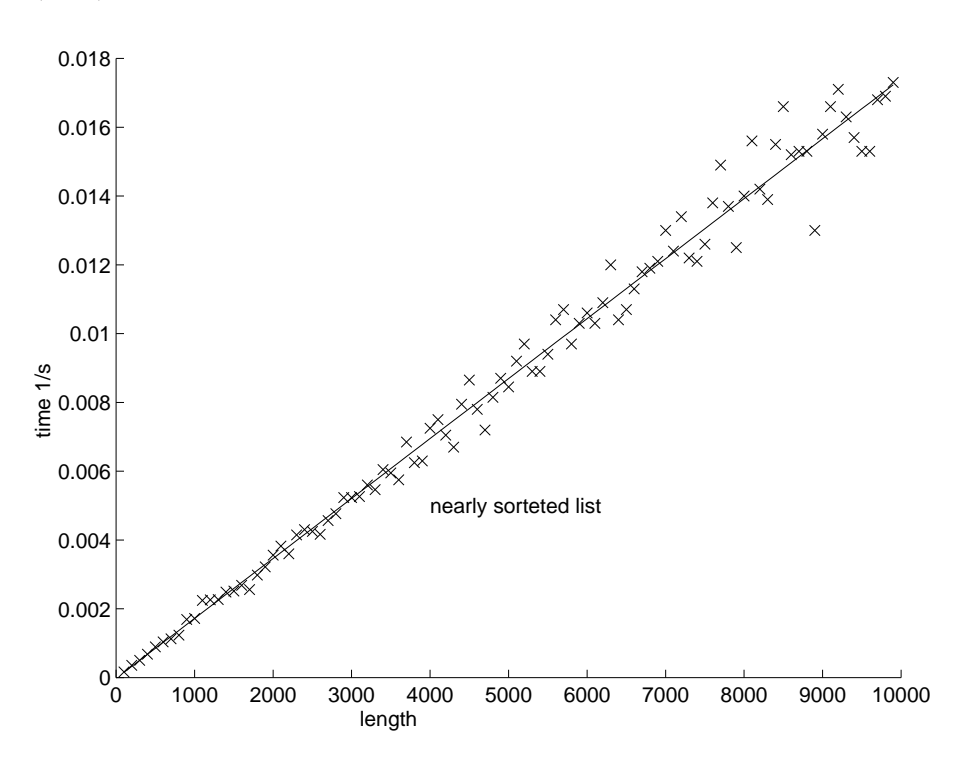

Problems

- 2 Steps for finding the overlap on one axis
- in 2 Dimensions get 2 List for X and Y axis
- correlating 2 lists is expensive

Maintain a list of all bounding box collisions:

Want happens, if two boundaries change place?

 $\Rightarrow$  Overlap status may change

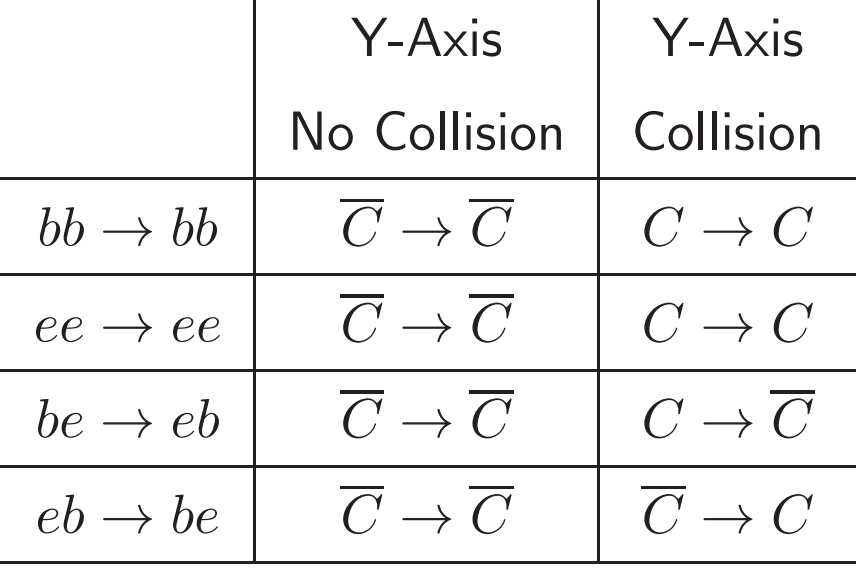

 $\mathbf{r}$ 

 $C =$  collision  $\overline{C} =$  no collisions

 $\Rightarrow$  Update collision list in in one step with  $\mathcal{O}(N)$ 

Arbeitsgruppe "Computerorientierte Theoretische Physik"

# Closest Feature Algorithm

- Calculate distance of particles
- keep track of the closest features
- local test to confirm the distance

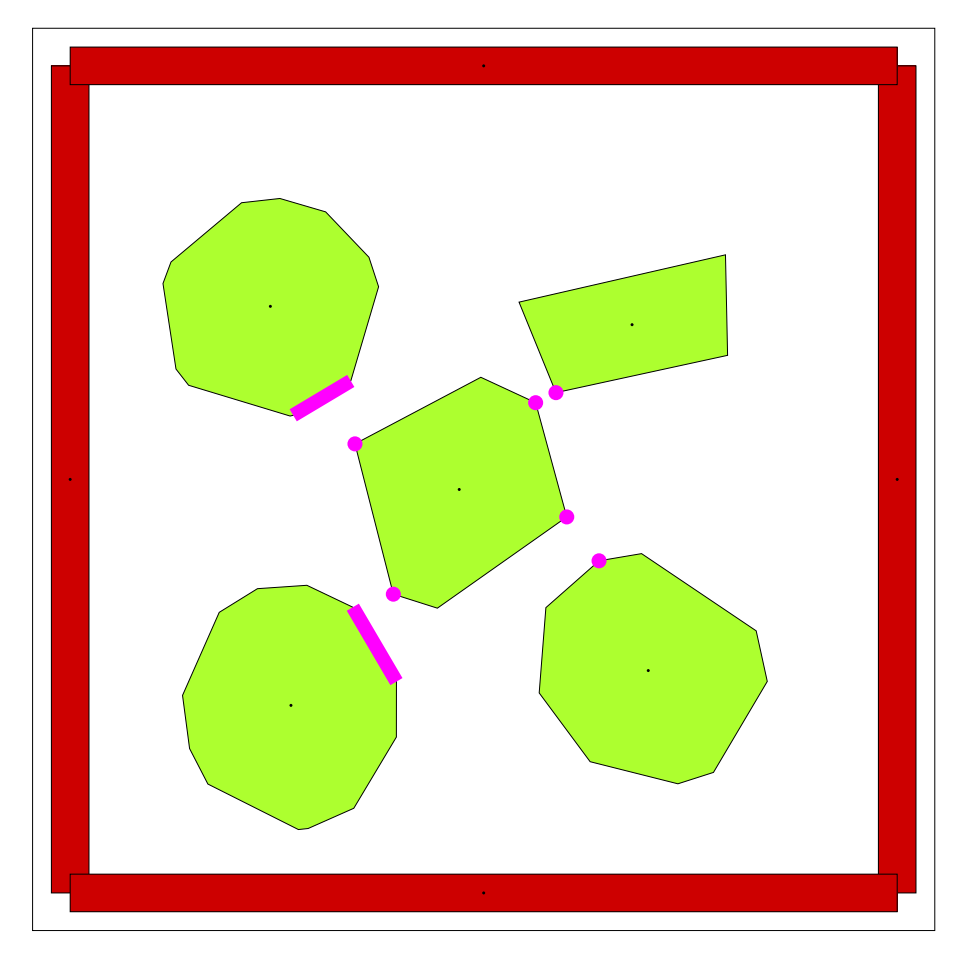

### Feature

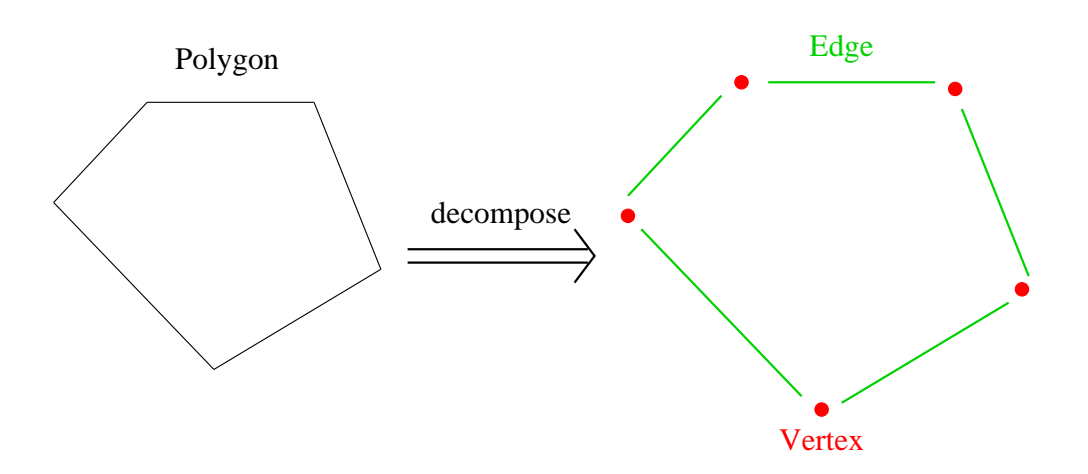

A feature has information on its

- type (edge or vertex)
- geometry
- neighbors
- Voronoi regions
- and more...

# Voronoi Region

If a point  $p$  lies inside the Voronoi region of a feature  $f_a$ , then

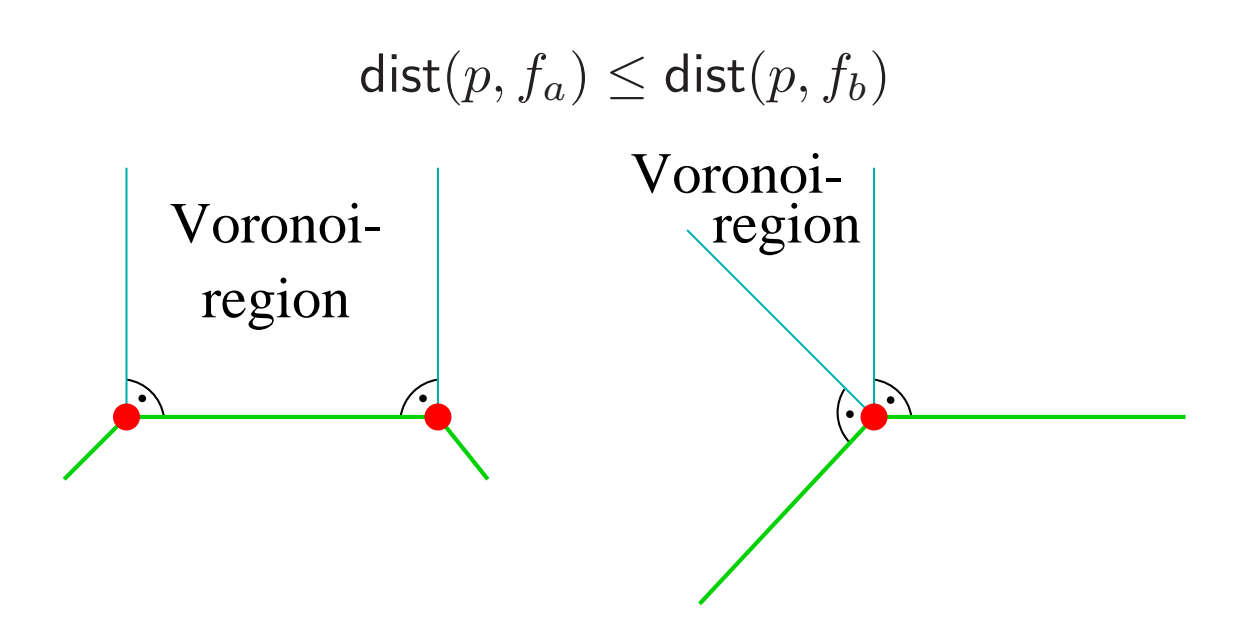

This divides the space outside a particle:

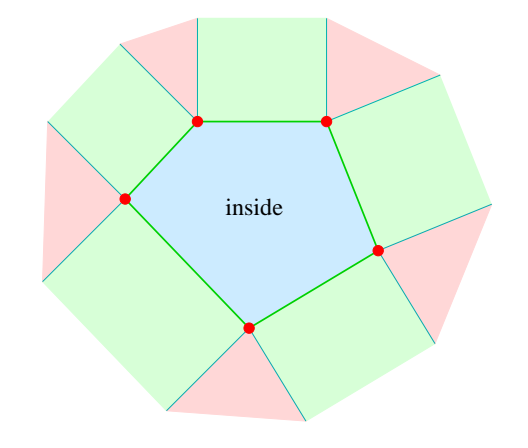

# Closest features

If a point  $P$  on object  $P_1$  lies inside the Voronoi region of  $f_2$  on object  $P_2$ , then  $f_2$  is a closest feature to the point  $P$  and vice versa for an Voronoi region of  $f_1$ . If we have a pair of features fulfilling the above condition, we have a pair of closest features.

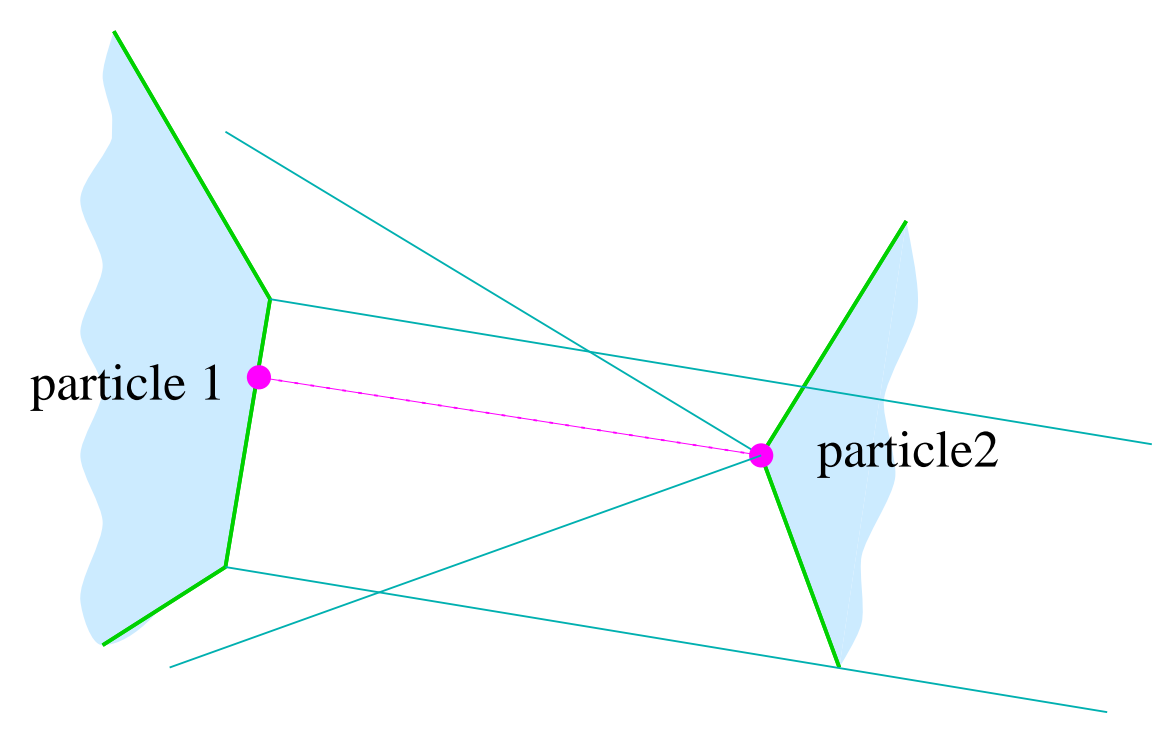

Arbeitsgruppe "Computerorientierte Theoretische Physik"

# Closest Feature Algorithm

We are looking on two features  $f_1$  and  $f_b$  on two polyhedra  $P_1$  and  $P_2$ .

1. Calculate the Voronoi regions  $V_1$  and  $V_2$ 

- 2. Calculate a point  $p_1$  on  $f_1$  that is the closest to  $f_2$  and a point  $p_2$  on  $f_2$  that is the closest to  $f_a$
- 3. Check for  $p_1 \in V_2$ . If not: choose new  $f_1$  and restart algorithm
- 4. Check for  $p_2 \in V_1$ . If not: choose new  $f_2$  and restart algorithm

#### vertex — vertex

- trivial closest points
- if a Voronoi test fails, continue with neighbor, whose boundary is violated

vertex — edge

- most frequent case
- special case, if vertex lies under the edge
- if a Voronoi test fails, continue with neighbor, whose boundary is violated

edge — edge

- check for intersection
- if no intersection, replace one edge by vertex

#### function check\_vertex\_vertex

```
erg = check_voronoi_of_vertex(vertex1,
            *vertex2->x1, *vertex2->y1);
  switch(erg){
  case CF_INSIDE:
    break;
  case CF_VIOLATES_PREVIOUS:
    *in_vertex1=(*in_vertex1)->previous;
    return(CF_NO_MINIMUM);
  case CF_VIOLATES_NEXT:
    *in_vertex1=(*in_vertex1)->next;
    return(CF_NO_MINIMUM);
}
erg = check_voronoi_of_vertex(vertex2,
            *vertex1->x1, *vertex1->y1);
  switch(erg){
  case CF_INSIDE:
    return(CF_MINIMUM);
  case CF_VIOLATES_PREVIOUS:
    *in_vertex2=(*in_vertex2)->previous;
    return(CF_NO_MINIMUM);
  case CF_VIOLATES_NEXT:
    *in_vertex2=(*in_vertex2)->next;
    return(CF_NO_MINIMUM);
}
```
### function find\_closest\_features

```
do{
   type1=coll->feature1->type;
   type2=coll->feature2->type;
   if ((type1==CF_VERTEX)&&(type2==CF_VERTEX)){
     erg=check_vertex_vertex(&(coll->feature1),
         &(coll->feature2),&distance);
   } else if ((type1==CF_VERTEX)&&(type2==CF_EDGE)){
     erg=check_vertex_edge(&(coll->feature1),
         &(coll->feature2),&distance);
   } else if ((type1==CF_EDGE)&&(type2==CF_VERTEX)){
     erg=check_vertex_edge(&(coll->feature2),
         &(coll->feature1),&distance);
   } else {
     erg=check_edge_edge(&(coll->feature2),
         &(coll->feature1),&distance);
   }
 }while(erg==CF_NO_MINIMUM);
 if (distance<=0){
   coll->colliding=TRUE;
 }else{
   coll->colliding=FALSE;
 }
```
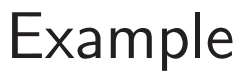

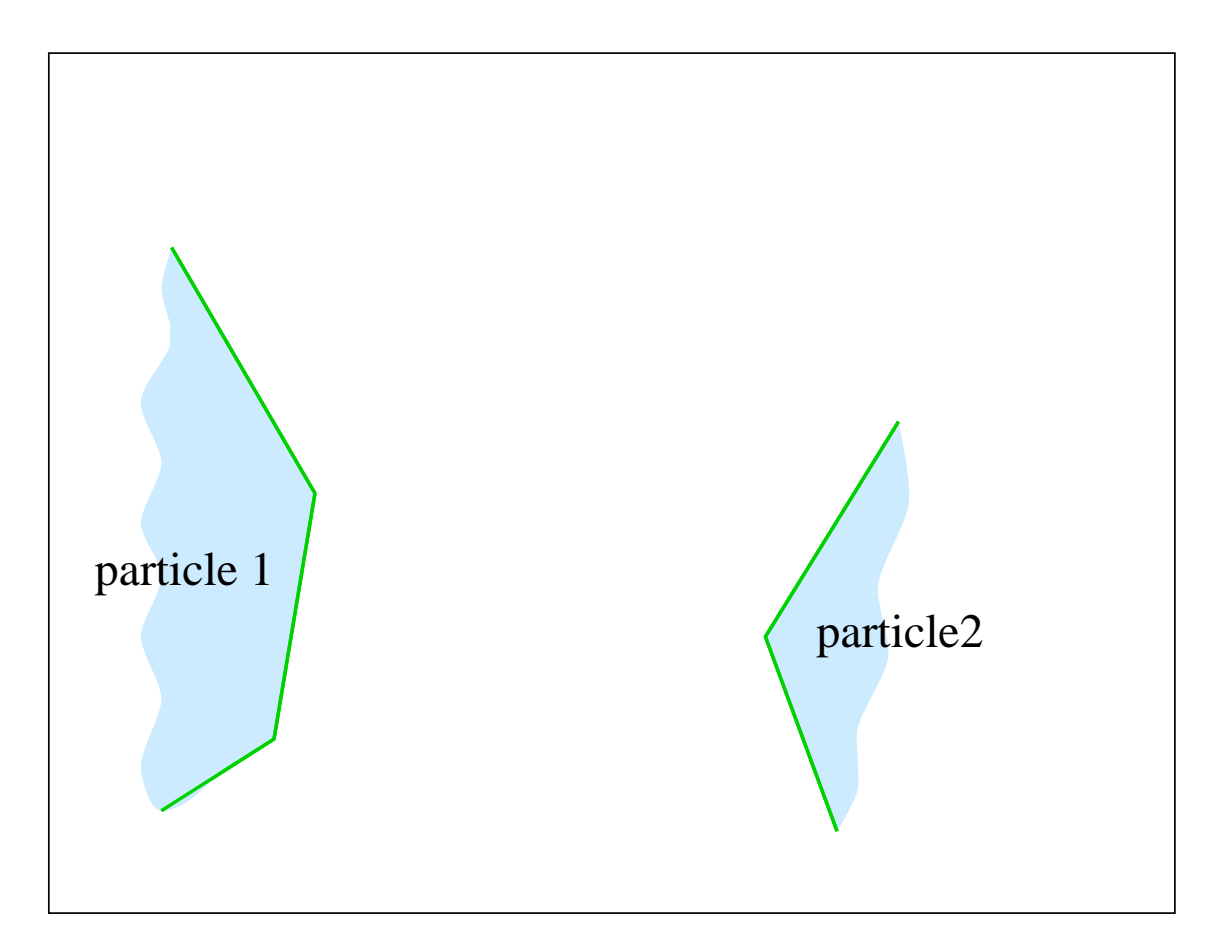

# disadvantages

- complicate program structure
- needs a lot of memory

### advantages

- the total cost for the bounding box algorithm is  $\mathcal{O}(N)$
- the total cost for the closest feature algorithm is  $\mathcal{O}(\text{const})$
- also available in 3 dimensions
- only local test, parallel model for shared memory systems possible
- FAST!

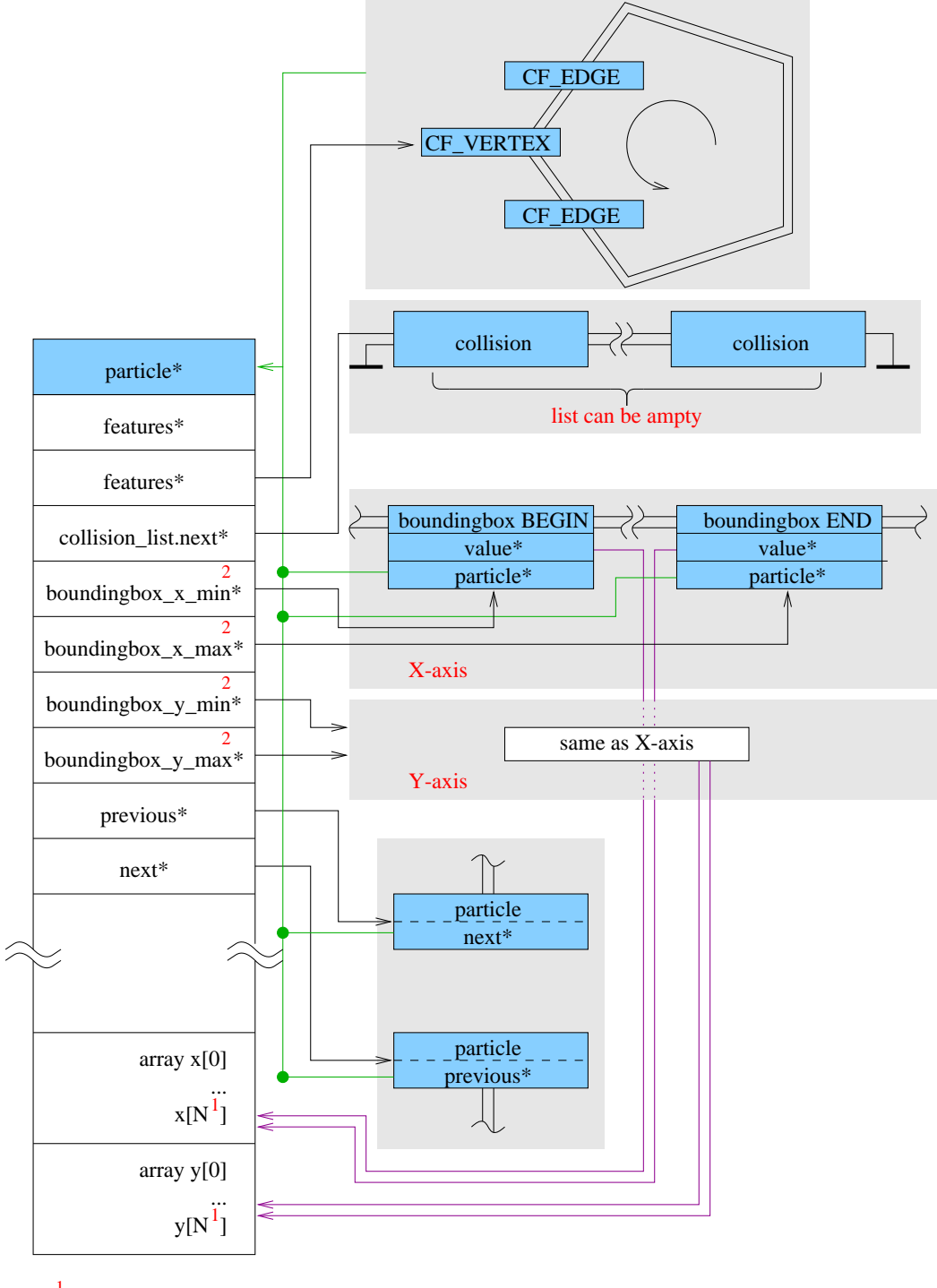

1 N:=MAX\_NUM\_CORNER

 $^{2}$  boundingbox\_\*\_\* are type of SENTINEL

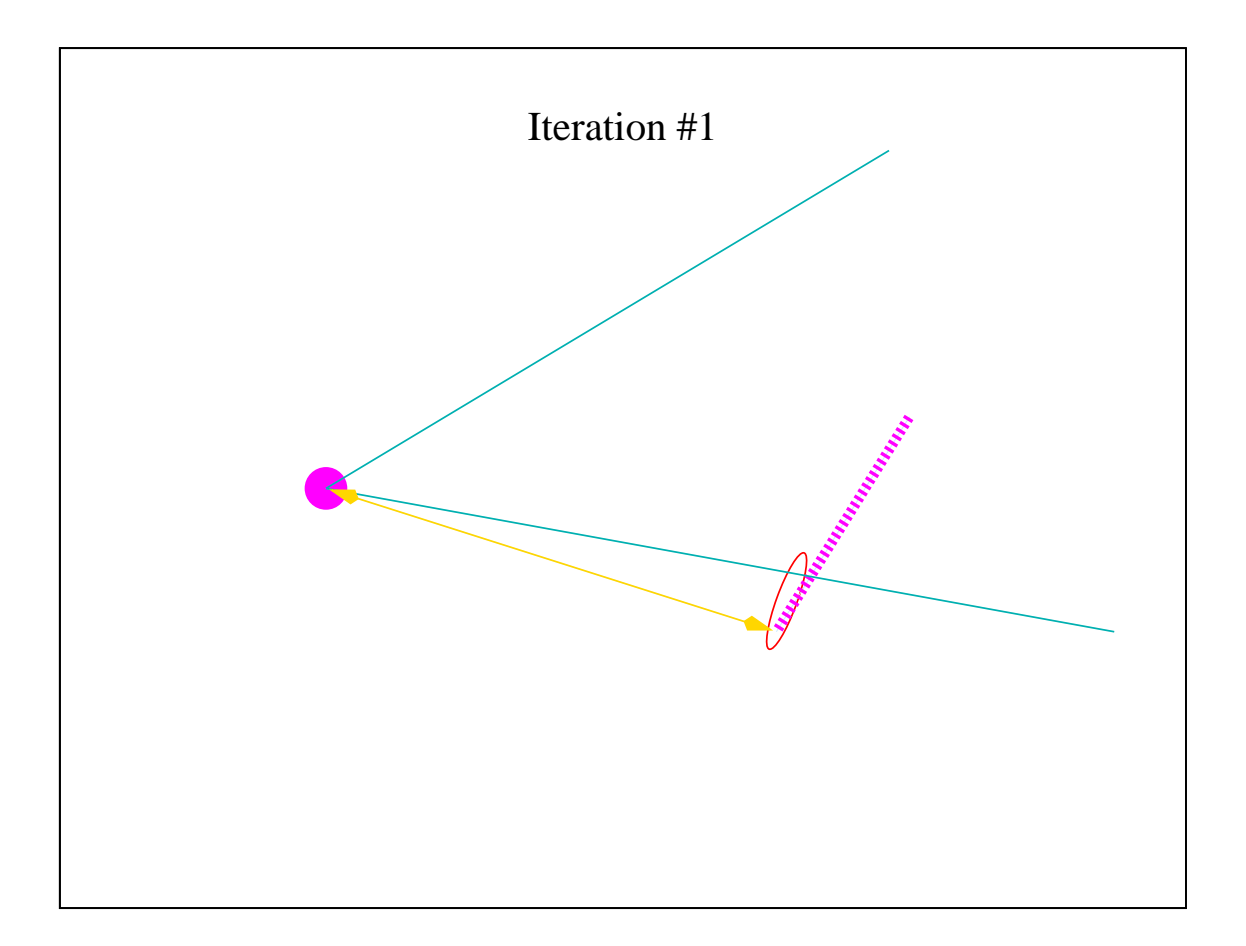

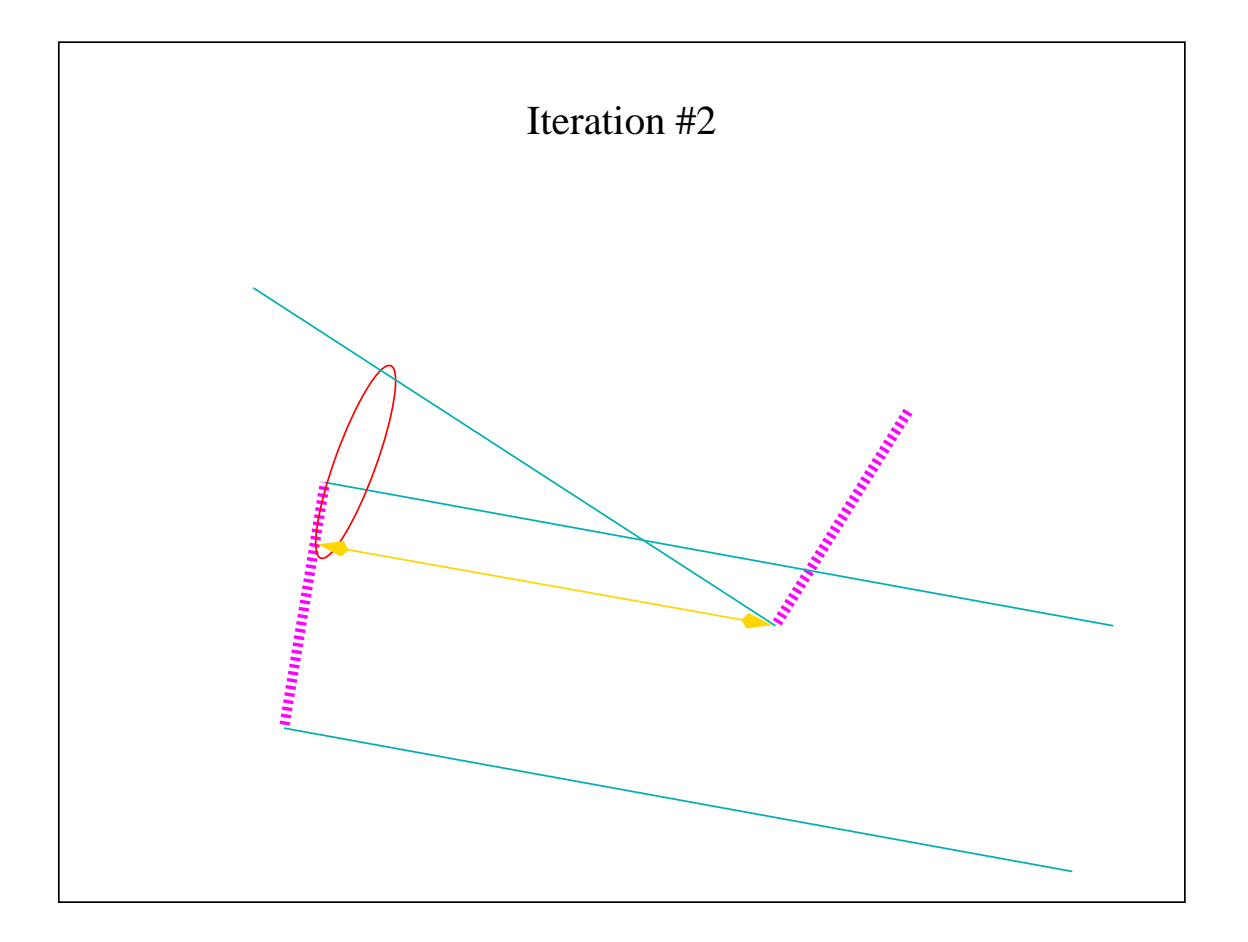

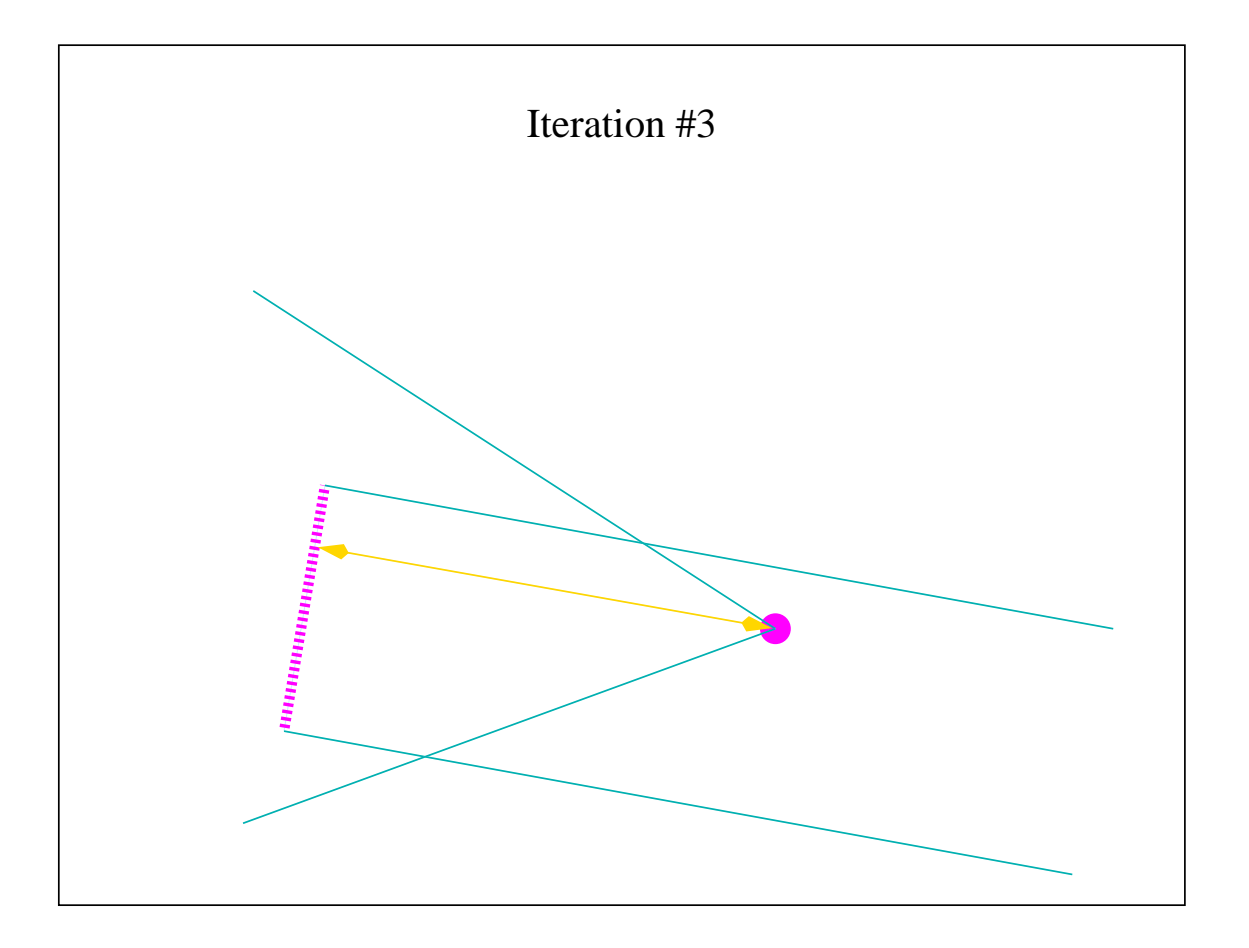